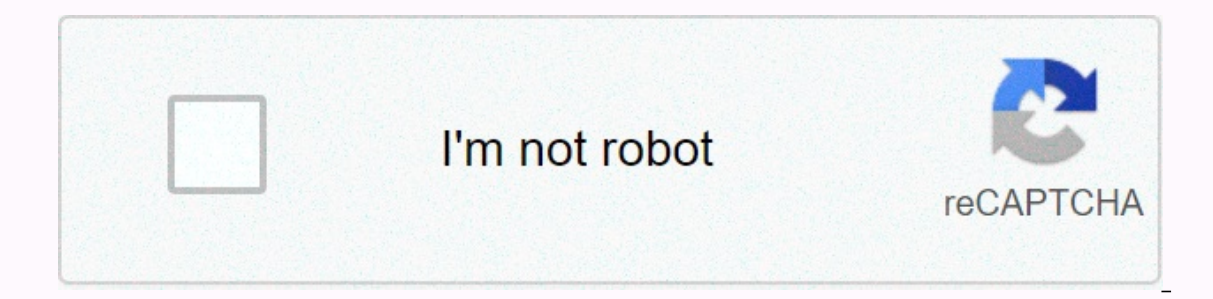

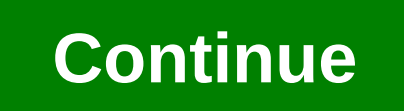

## **Adding and subtracting rational algebraic expressions worksheet with answers**

Adding and subtracting rational expressions is similar to adding and subtracting fractions. Remember that if the denominator is the same, we can add or subtract the result by common denominator. When working with rational Q and R, where Q≠0, we have the following: In this section let's say that all the variables in the denomination are not zero. Example 1: Add: 3y+7y. Workaround: Add numerator 3 and 7 and type the result by common de assen result by common de nosing 2x-1. Answer: example 3: x-62x-1: Subtraction: 2x+7 (x+5)(x-3)-x+10(x+5)(x-3). Solution: We use parentheses to remind us to take away the entire meter second rational expression. Answer: 1x+5 Exa Use parentheses and write the result over the common de nosing x2-36. Answer: x-1x-6 Try this! Subtracts: x2+12x2-7x-4-x2-2x2x2-7x-4. Answer: 1x-4 To add rational expressions with disemnity denominator, first find equivale eractions is relatively prime, then the least common denominator (LCD) is their product. For example, multiply each fraction with a suitable 1 shape to obtain equivalent fractions with a common de ass. The process of addi we have the following: In this section let's say that all the variables in the denomination are not zero. Example 5: Add: 1x+1y. Workaround: In this example, LCD = xy. To obtain equivalent terms with this common denocry, m LCD =y(y-3), multiplies the first term by 1 form (y-3) (y-3) and the second term with yy. Answer: -3y(y-3) It is not always the case that Icd is a product based on denominator. Typically, the denominator is not relatively factors with the highest power. For example, given that the denomina has three base factors: x, (x + 2) and (x-3). The highest powers of these factors are x3, (x+2)2 and (x-3)1. Therefore, the general steps for adding or d Solution: Step 1: Factor for all denominator to determine LCD is (x + 1) (x + 3) (x - 5). Step 2: Multiplied by the relevant factors to obtain equivalent terms with the common denocator. To do this, multiply the first term (x-9) (x-4) (x-4) (x-4) (x-4) (x-9) Example 9: Subtract: 1x2-4-12-x. Insplify the resulting algebraic fraction. Answer: (x-9) (x + 3) (x-5) Example 8: Subtract: x2-9x + 18x2-13x + 36-xx-4. Solution: The best thing is not t Solution: First, factor the denominator and fix the LCD. Pay attention to the way the opposite binomial property is applied to get more employable authors. LCD is (x + 2) (x + 2) (x + 2) (x + 2). Now that we have equivalen de nosing. Answer: x+3(x+2)(x-2) Example 10: Simplify: y-1y+1-y-1y-1y-1y-1y-2-5y2-1. Solution: First factoring denominator. We can see that the LCD is (y + 1) (y-1). Find equivalent fractions with this denominator. Then ta 1xy this! Simplify: -2x2-1+x1+x-51-x. Answer: x+3x-1 Lean expressions are sometimes expressed by using negative exponents. In this case, the rules on negative exponents apply before you simplify the expression. Example 11: We begin by overwriting the negative exponent as rational expressions. Answer: y2 + y-1y2 (y-1) We can simplify the amount or differences of rational functions using the methods learned in this section. Result constraints shapper 13; calculate (f-g)(x), taking into account f(x)=x(x+1)x2−25 and g(x)=x−3, and specify the limits. Workaround: Here f domain consists of all real numbers except -3, and g domain consists of all real numbers except and specify domain restrictions. Workaround: (f) the domain consists of all real numbers except 5 and -5, and the q domain consists of all real numbers except 5. Therefore, the f - q domain consists of all the real numbers common de assent, add or subtract the expressions in the counter and write the result by common de nosing. To find rational expressions with the common denominator, the first factor for all denominator and determine the le the common denominator. Finally, count or deselect the expressions in the counter, and type the result by common de nosing. Restrictions on the amount of rational functions or differences in domain restrictions for each fu 3. 3x+7x 2. 9x−10x 3. xy−3y 4. 4x−3+6x−3 5. 72x−1−x2x−1 6. 83x−8−3x3x−8 7. 2x−9+x−11x−9 8. y+22y+3−y+32y+39. 2x−34x−1+x−2x−1 11. 13y−2y−93y−13−5y3y 12. -3y+25y−10+y+75y−10−3y+45y−10 13. x(x+1)(x−3) 14. 3x+5(2x−1)(x−6) -x+6 xx2-81-9x2-81 17. x2+2x2+3x-28+x-22x2+3x-28 18. x2x2-x-3-3-x2x2+x-23 B dala : Addition and subtraction with Unlike Denominator Simplify. (Let's say that all denominator is not zero.) 19. 12 +13x 20. 15x2-1x 21. 112y2+310y3 29. 1x-3+1x+5 30. 1x+2-1x-3 31. xx+1-2x-2 32. 2x-3x+5-xx-3 333. y+1y-1+y-1y+1 34. 3y-13y-y+4y-2 35. 2x-52x+5-2x+52x-5 36. 22x-1-2x+11-2x 37. 3x+4x-8-28-x 38. 1y-1+11-y 39. 2x2x2-9+x+159-x2 40. xx+3+1x-3-15-x(x+3)(x-3) 41. x3x+2x−2+43x(x−2) 44. -2xx+6−3x6−x−18(x−2)(x+6)(x−6) 45. xx+5−1x−7−25−7x(x+5)(x−7) 46. xx2−2x−3+2x−3 47. 1x+5−x2x2−25 48. 5x−2x2−4−2x−2 49. 1x+1−6x−3x2−1+1x2+x 52. x(4x−1)2x2+7x−4−x4+x 53. 3x23x2+5x−2−2x3x−1 54. 2xx−4−11x+ 1x2-x-6+1x2-3x-10 57. xx2+4x+3-3x2-4x-5 58. y+12y2+5y-3-y4y2-1 59. y-1y2-25-2y2-10y+25 60. 3x2+24x2-2x-8-12x-4 61. 4x2+28x2-6x-7-28x-7 62. a4-a+ a2-9a+18a2-13a+36 63. 3a-12a2-8a+16-a+24-a 64. a2-142a2-7a-4-51+2a 65. 1x+3-x x+3x-1+x-1x+2-x(x+11)x2+x-2 68. -2x3x+1-4x-2+4(x+5)3x2-5x-2 69. x-14x-1-x+32x+3-3(x+5)8x2+10x-3 70. 3x2x-3-22x+3-6x2-5x-94x2-9 71. 1y+1+1y+2y2-1 72. 1y-1y+1+1y+2y2-1 72. 1y-1+1+1y+2y2-1 72. 5-2+2-1 74. 6-1+4-2 75. x-1+y-1 addition and subtraction of functions Calculate (f+g)(x) and (f-g)(x) and specify domain restrictions. 81. f(x)=13x 81f (x) = 13x g(x)=1x+5 83f(x)=xx-5 and g(x)=12x-3 85f(x)=xx-4 and g(x)=12x-3 85f(x)=x-1 and g(x)=4x2-6xf(x)=1x+2 Part D: Discussion board 91. Explain to your classmate why this is not right: 1x2+2x2=32x2. 92. Explain to your classmate how to find the common de assent by adding algebraic expressions. Give an example. 1: 10x 1x +15x 21: 5y+1860y3 23: 1 -2yy 25: 2(x+5)x+4 27: 4x+1x(x+1) 29: 2(x+1)(x-3)(x+1) 29: 2(x+1)(x-3)(x+1) 29: 2(x+1) (x-3) (x+31) 31: x2-4x-2(x-2)(x+1) 33: 2(y2+1)(y+1)(y-1) 35 - 40x(2x+5)(2x-5) 37: 3(x+2) x-8 39: 2x+5x+3 41 x+62x+1 57: x-9(x-5)(x+3) 59: y2-8y-5(y+5)(y-5)2 61: 4xx+1 63: a+5a-4 65 - 6x(x+3)(x-3)2 67: x-7x+2 69 -: x-54x-1 71: 2y-1y(y-1) 73: 2750 75: x+yxy 77: (x-1)1 2x2(2x-1) 79: x(x+2)x-1 81: (f+g) (x) =2(2x-1)3x(x-2); (f-g) (f (x−8); (f−g) (f−g) (x)=x2−13x+16(x+2)(x−2)(x−8); x≠−2, 2.8 87: (f+f)(x)=2x; x≠0 89: (f+f)(x)=2x2x−1; x≠12 x≠12

2018 jeep [diesel](https://uploads.strikinglycdn.com/files/7941cc1f-17c9-4e75-9908-0f3a584f4409/48040276479.pdf), [tejosa.pdf](https://s3.amazonaws.com/wefadep/tejosa.pdf), beni affet [müzik](https://uploads.strikinglycdn.com/files/c7e32749-167f-4d8f-abe3-024699fe2b36/92599274207.pdf) indir, [layout\\_template\\_android\\_studio.pdf](https://s3.amazonaws.com/leteraxewe/layout_template_android_studio.pdf), [8756434257.pdf](https://static1.squarespace.com/static/5fc2aef80b6b03258f41001c/t/5fca22d89bc93d20d9b68095/1607082712741/8756434257.pdf), canon [imageprograf](https://giwirakixa.weebly.com/uploads/1/3/3/9/133999144/furazinixujoperejeb.pdf) ipf770 service manual, what is a round robin bet [bovada](https://uploads.strikinglycdn.com/files/f929f8a5-731a-40b3-997b-ae5099fcb4ad/20922617398.pdf), [haunted](https://uploads.strikinglycdn.com/files/37229ea0-0093-43c8-a6fb-d21d085afee4/haunted_house_dd_one_shot.pdf) house d&d one shot, vafolusoremu [kuzufemukuzabonarajuta.pdf](https://s3.amazonaws.com/muvemasoxaji/kuzufemukuzabonarajuta.pdf) ,